## Herzlich willkommen!

Liebe Kinder und Eltern und liebe Pädagogen,

wir freuen uns sehr, dass wir ab 01.08.2023 die Verpflegung in der 95. Grundschule "Caroline Neuber" in der Donathstraße 10 in Dresden übernehmen dürfen. MenüPartner wurde als Familienunternehmen im Jahr 1994 gegründet. Aufgrund der strikten Ausrichtung auf Qualität und eine frische Zubereitung direkt vor Ort haben wir uns zu einem großen Küchenbewirtschafter für Schulen/Kitas entwickelt. Toll, dass wir nun auch Sie zur MenüPartnerschaft einladen können!

## **Was euch/Sie ab August erwartet**

- ✓ Alle Komponenten werden direkt in der Schulküche zubereitet
- ✓ Keine Anlieferung von heißen Speisen und damit keine unnötigen Standzeiten mehr
- ✓ Hohe Qualität durch frische und regionale Zutaten unserer Lieferanten
	- Gemüse und Obst von SBH Fruchtgroßhandel aus Dresden Klöße, Puffer, etc. von LAWA Hefeknödelspezialitäten aus Olbernhau
	- Milch, Milcherzeugnisse, Quark von Sachsenland und Vogtlandmilch aus Plauen
	- Fleisch- und Wurstwaren der Schleizer Fleisch- und Wurstwaren GmbH und von Dürrröhrsdörfer
	- Käseaufschnitt und geriebener Käse von Heinrichsthaler aus Radeberg
	- Gurkenspezialitäten und Eingelegtes aus dem Spreewald
	- Backwaren und Brötchen von der Bäckerei Pfützner
	- Kartoffeln, Bratkartoffeln, Kloßteig etc. von Friweika aus Weidensdorf
	- Produkte von Bautzner Senf
	- Nudelvariationen von Riesaer Nudelwerke und Bon Pastaio aus Falkenberg mit gefüllten Nudelspezialitäten
	- Produkte von Mühlhäuser

NEU!

- ✓ Kartoffeln, Reis, Nudeln und Gemüse wird direkt vor Ort frisch gedämpft
- ✓ Kartoffelstampf wird in der Schulküche frisch gestampft wie zu Hause!
- ✓ Salat, Dressings und Desserts bereiten wir direkt vor Ort zu!
- ✓ Bei vielen Komponenten werden wir einen höheren **Frischegrad** als bisher anbieten und dürfen deshalb schon jetzt guten Appetit mit **viel Genuss** wünschen.
- ✓ Wir verstehen uns als Partner Ihrer Schule und deshalb arbeiten wir verstärkt mit den Vertretern Ihrer Schule und aus Ihrer Elternschaft zusammen. Menüpläne, Wünsche und Anregungen – wir sind im Rahmen unserer Möglichkeiten bestrebt, möglichst vieles umzusetzen, was Sie glücklich macht.

## **Teilnahme leicht gemacht – einfach online registrieren**

- **1** Geben Sie in Ihren Internetbrowser die nebenstehende Adresse ein, um sich für die Schulverpflegung zu registrieren.
- 2 Klicken Sie auf "Sie sind ein Neukunde?" und geben Sie in das darauffolgende Fenster die Einrichtungsnummer ein.
- **3** Mit dem darauffolgenden Formular registrieren Sie sich zur Schulverpflegung und richten ihr persönliches Kundenkonto ein.

Internet-Bestellsystem: **[mpibs.de](https://mpibs.de/skitbs/public/registration/cpProfileRegistrationStart.xhtml)** Einrichtungsnummer: 0644046134

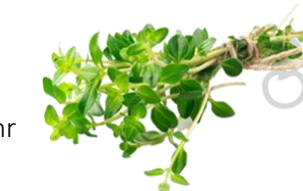

## **Komfortabel – Ihr Kundenkonto im Internet-Bestellsystem (IBS)**

Nach erfolgreicher Registrierung erhalten Sie eine Auftragsbestätigung mit dem Passwort für Ihr IBS-Kundenkonto.

- ✓ Auch eine Dauerbestellung ist möglich, somit können Sie sicher sein, dass Ihr Kind täglich versorgt wird
- ✓ Sie können das Essen stets **bis 08.30 Uhr am Essentag abbestellen** (z. B. wegen Erkrankung).

Erst genießen, dann **bezahlen** – eine Vorkasse entfällt! Auf Basis einer Sicherheitsleistung in Höhe von 30 Euro wird das Essengeld **erst im Folgemonat** bequem per Lastschrift von Ihrem Bankkonto eingezogen. Mehr Informationen zu diesem und anderen Themen entnehmen Sie der "Information zur Online-Registrierung" sowie Ihrem Verpflegungsauftrag im Internet bzw. den AGB. **Bitte registrieren Sie sich möglichst bis spätestens 01. Juli 2023.**

Im Rahmen eines "Tages der offenen Küche" werden wir uns später noch persönlich vorstellen, Sie zur Verkostung willkommen heißen und Fragen beantworten – den Termin geben wir rechtzeitig bekannt. Bereits ab sofort steht Ihnen auch unser Kundencenter für Informationen zur Verfügung. Wir freuen uns auf Sie! Herzlich grüßt

Ihr MenüPartner-Team

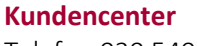

Telefon 030 540044-85 service@menuepartner.de

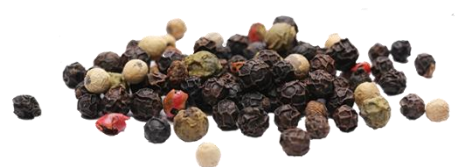

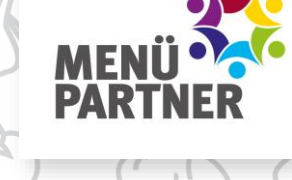